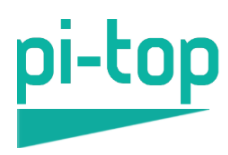

# **pi-top [3] Kit - Technical Specification Document**

#### **Contents**

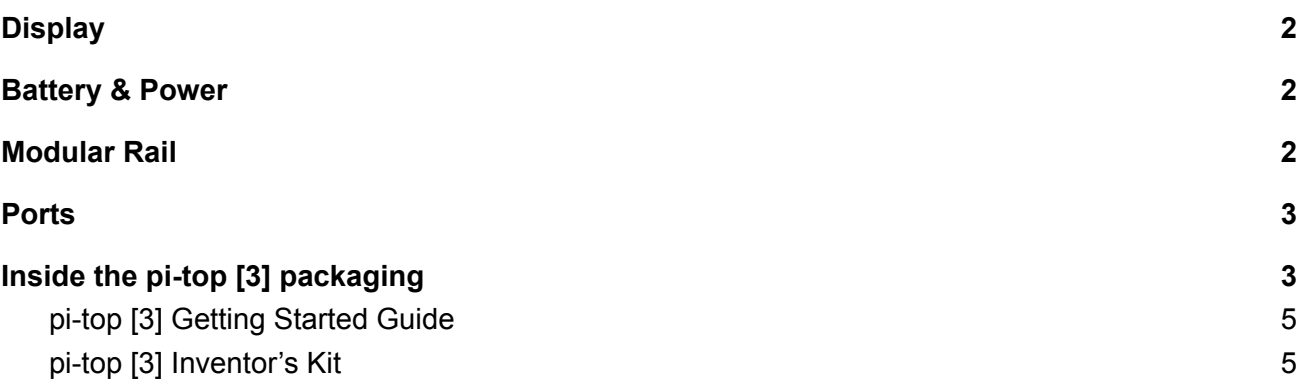

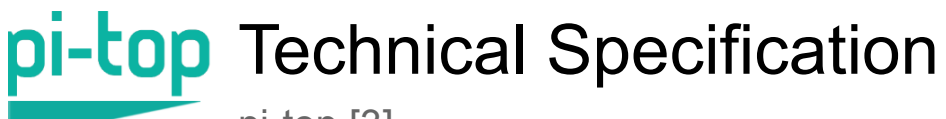

pi-top [3]

### <span id="page-1-0"></span>**Display**

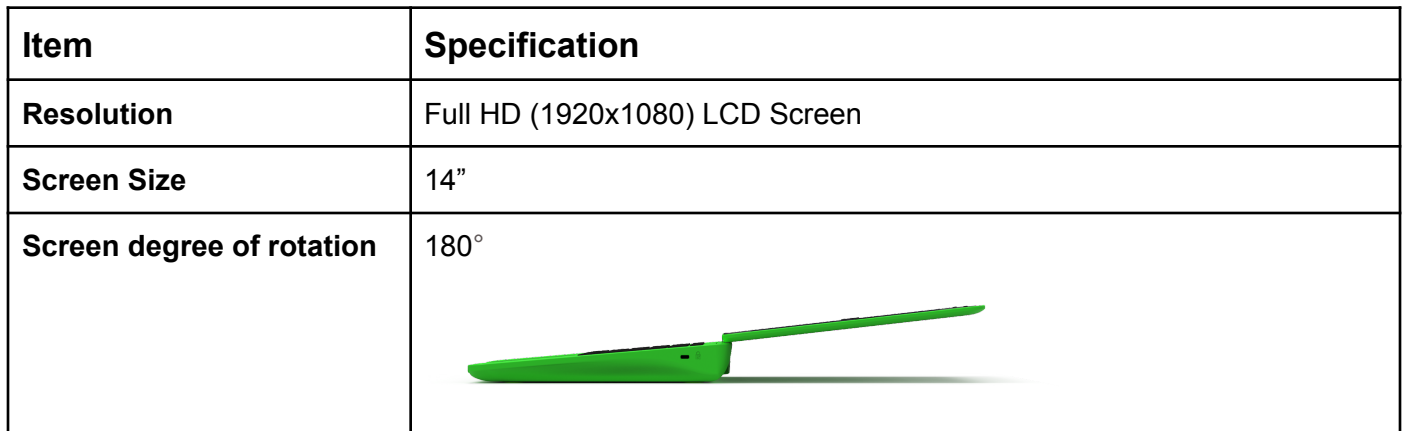

#### <span id="page-1-1"></span>**Battery & Power**

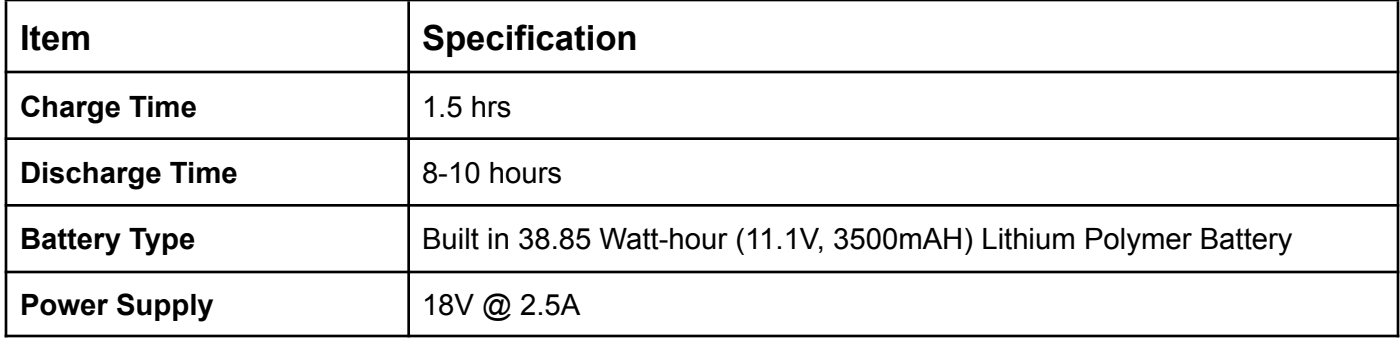

### <span id="page-1-2"></span>**Modular Rail**

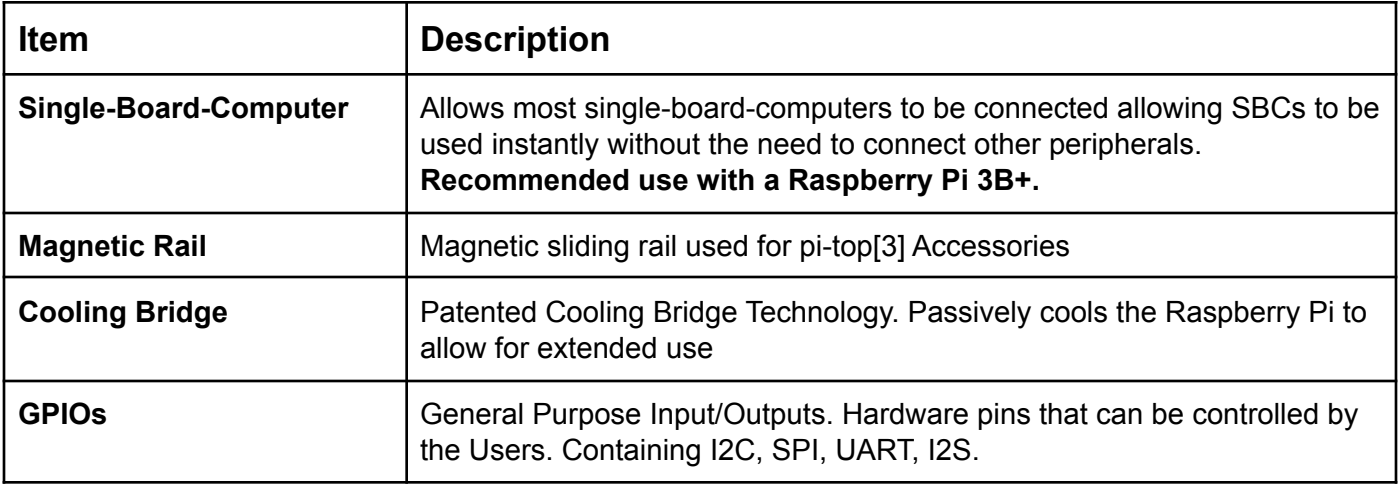

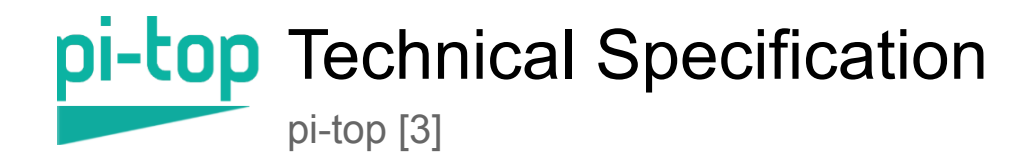

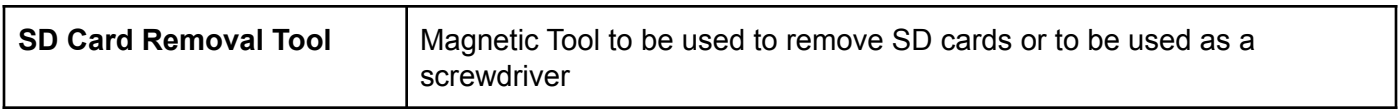

#### <span id="page-2-0"></span>**Ports**

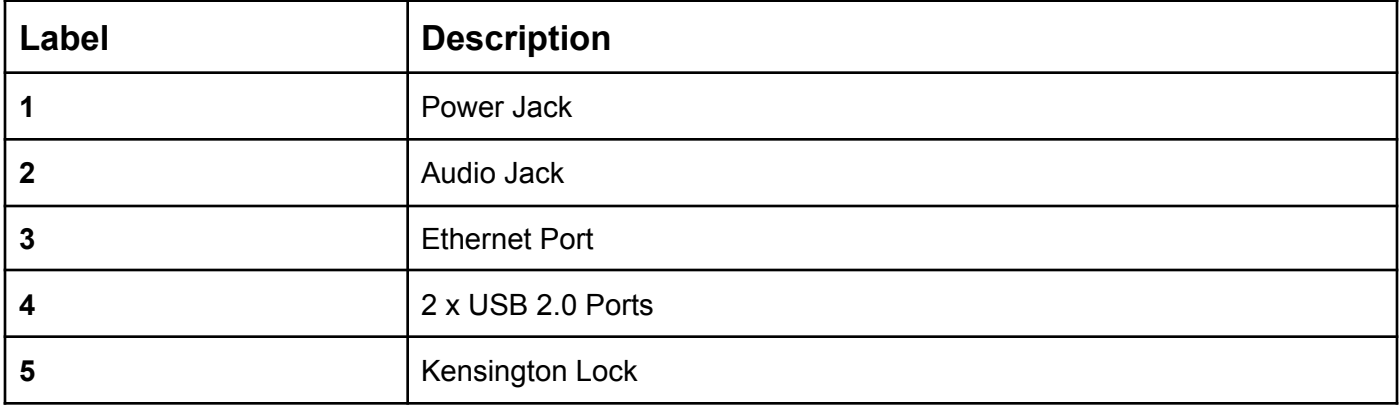

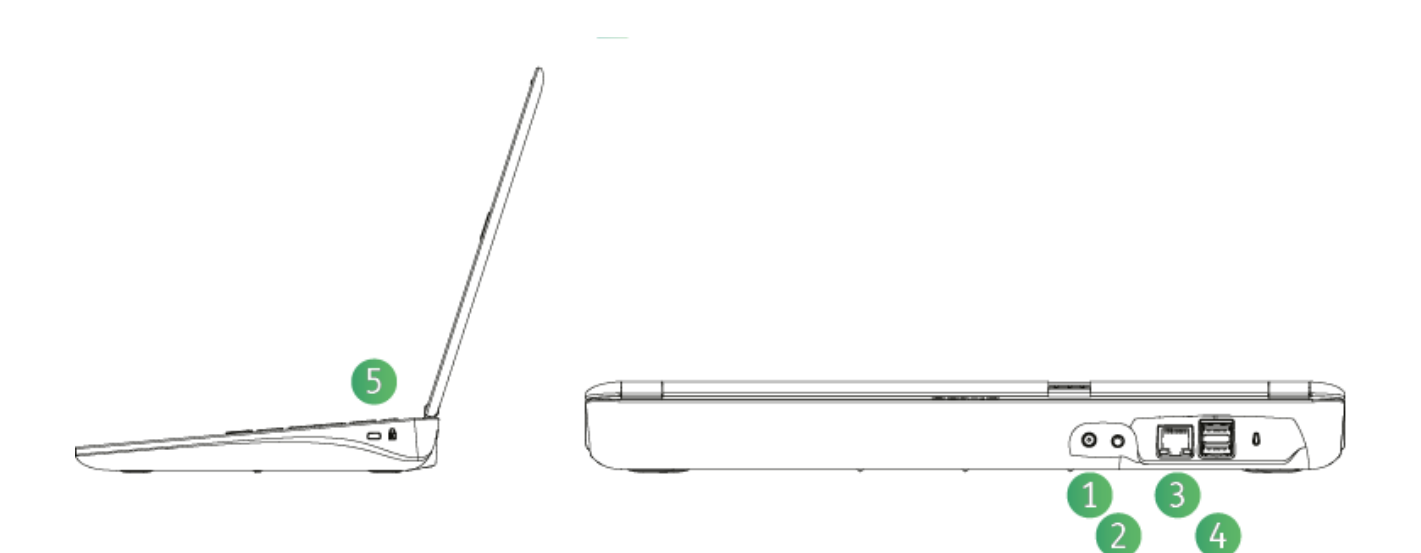

## <span id="page-2-1"></span>**Inside the pi-top [3] packaging**

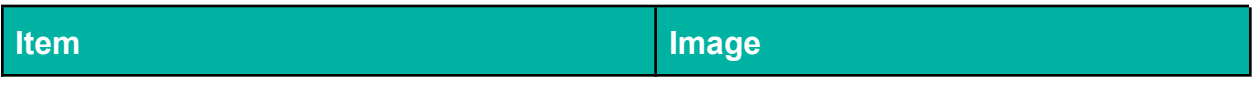

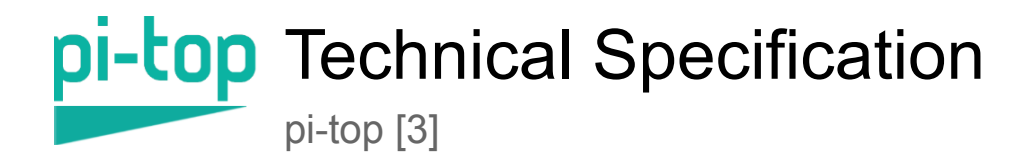

pi-top [3] with Cooling Bridge Getting Started Guide pi-top" Inventors Kit  $\odot$ Power Supply Unit

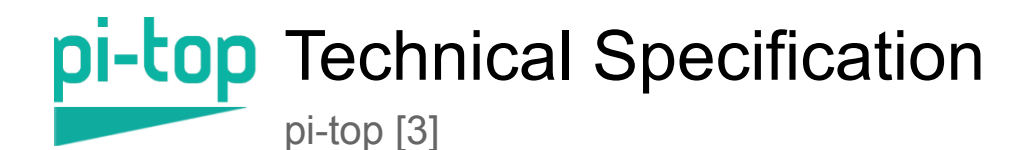

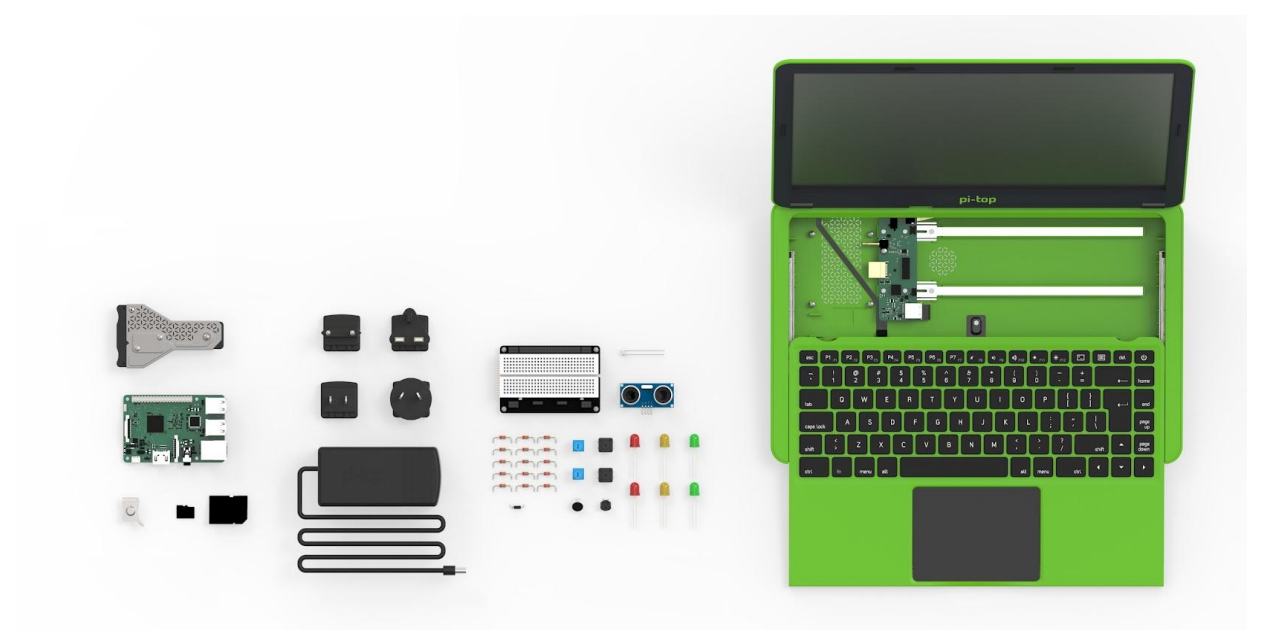

#### <span id="page-4-0"></span>pi-top [3] Getting Started Guide

The Getting Started Guide documents the Building Instructions that each user is to follow when setting up their pi-top [3] for the first time.

Supplied with the Getting Started Guide is a 16GB SD card preloaded with the pi-top OS. The pi-top OS is also free to download via the pi-top website <https://www.pi-top.com/products/os>

### <span id="page-4-1"></span>pi-top [3] Inventor's Kit

Create your own creations with your inventor's kit. It includes several components that allows you to explore 20+ projects which you can complete with the step-by-step guide.

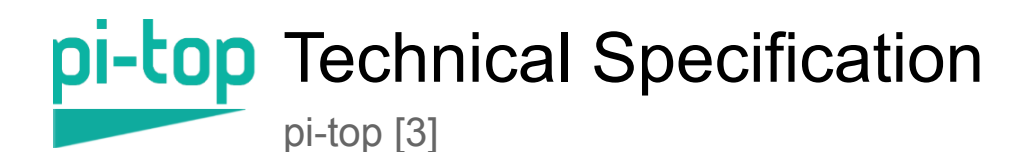

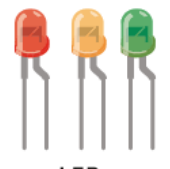

LEDs (light-emitting diodes) are little devices that emit light when an electric current flows through them.

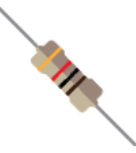

Resistor Controls the amount of electricity that flows through a circuit.

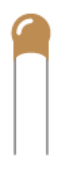

Capacitor An electrical component that stores electric charge a little like a battery.

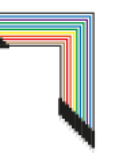

Jumper Cables Allow you to connect components together on the pi-topPROTO+.

Temperature Sensor

This will change its

resistance depending on the

temperature around it.

**Button** 

Allows or blocks the

electricity flow around

a circuit.

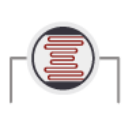

**Light Sensor** Detects the amount of light - useful for robots to interact with their environment.

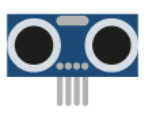

Ultrasonic Sensor Measures the distance to an object by using an ultrasound pulse.

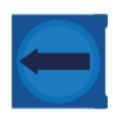

Variable Resistor Allows you to control the amount of electricity that flows through it.

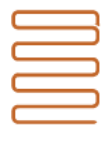

**Metal Wire** Electricity can flow through it, you can use it for all sorts of projects.

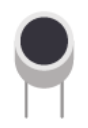

Sound Sensor Measures and reacts to changes in volume.

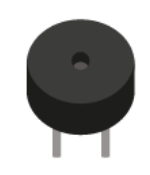

**Buzzer** Will make a loud noise when electricity is passed through it.

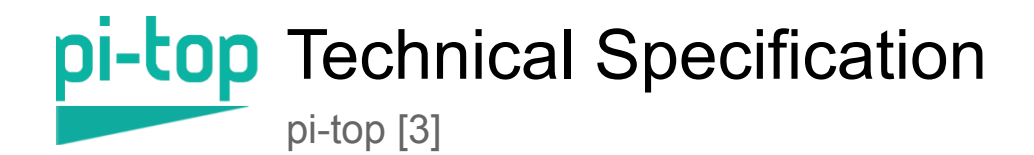

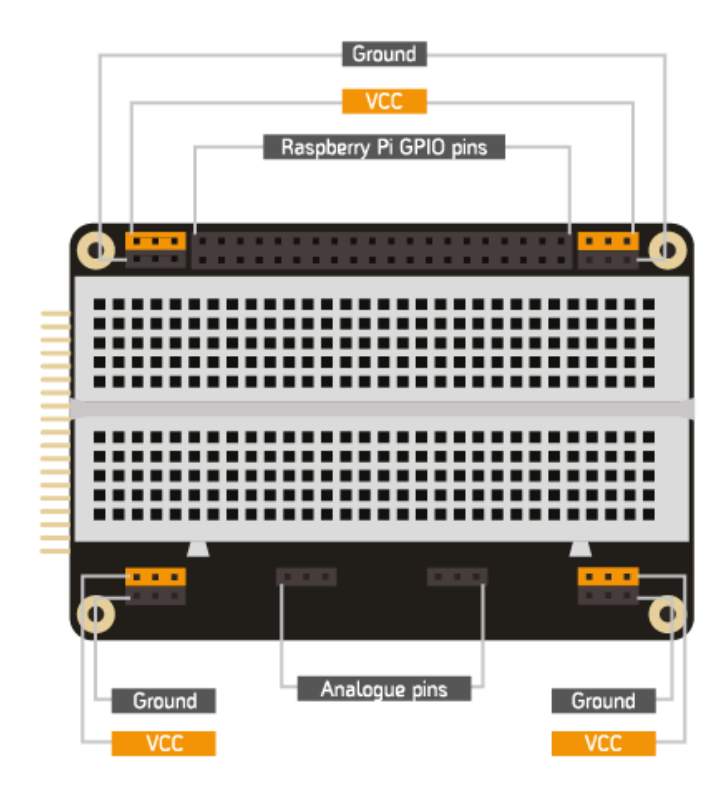